# TD: calculabilité, décidabilité:

## Exercice 1: Machine de Turing:

Une machine de Turing est une machine imaginaire constituée d'un ruban infini, d'une tête de lecture, d'une tête d'écriture (symbolisées par  $\Downarrow$ ) et d'une table de transition. Le ruban est constitué de cases qui contiennenet chacune un symbole. Par d´efaut, les cases sont blanches. Le ruban peut se d´eplacer d'une case vers la gauche et vers la droite. Cette machine représente d'une certaine manière un programme.

On s'interesse à la machine de Turing suivante:

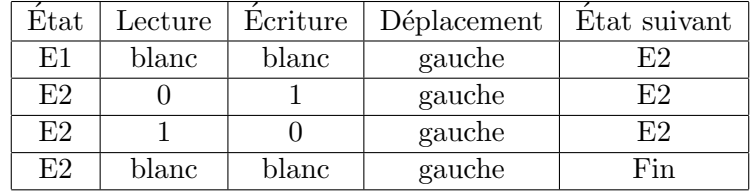

Initialement dans l'état initial E1:

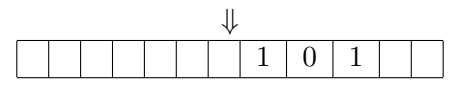

Que fait cette machine de Turing?

Exercice 2: Autre machine de Turing: On s'interesse à la machine de Turing suivante:

| $_{\rm \text{Etat}}$ |       | Lecture   Ecriture   Déplacement | Etat suivant |
|----------------------|-------|----------------------------------|--------------|
| E1                   | blanc | gauche                           |              |
| F2                   | blanc | gauche                           | ыT           |

Initialement dans l'état initial E1:

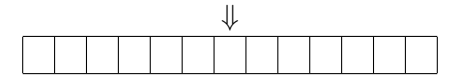

Que fait cette machine de Turing?

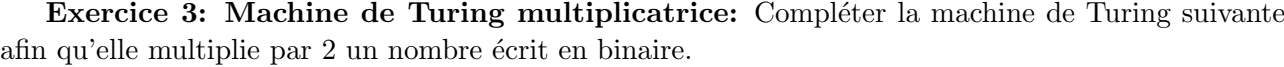

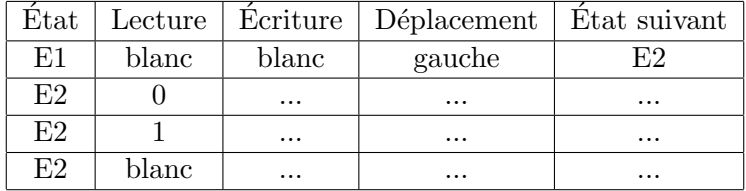

Initialement le ruban est dans l'état initial E1 suivant:

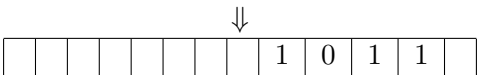

Exercice 4: Machine de Turing avec Python: On s'interesse au programme suivant:

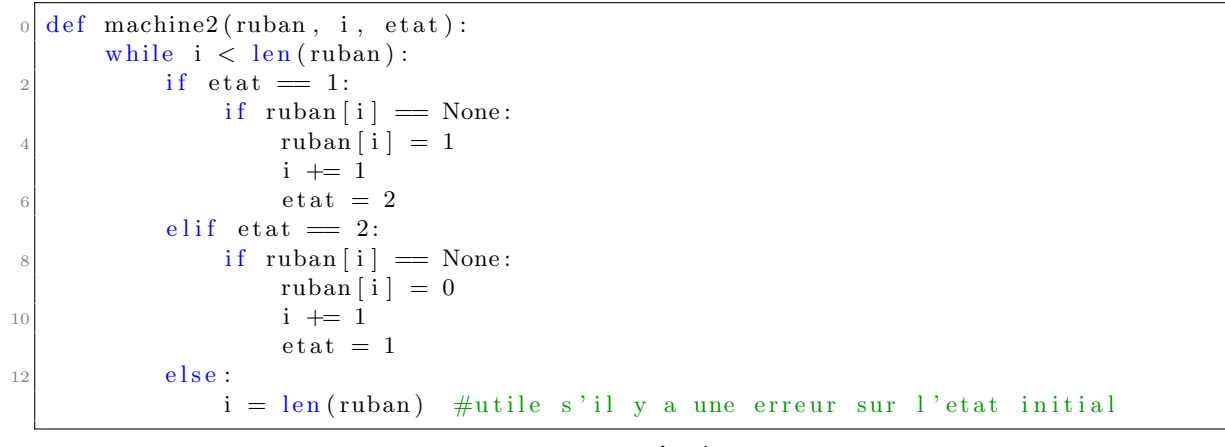

turing1.py

- 1. A quel exercice correspond la machine de Turing implémentée ici en Python?
- 2. Expliquer avec précision le fonctionnement de ce programme.
- 3. On teste cette fonction avec le code suivant:

 $0 \rvert r = 20 *$  [None]  $machine2 (r, 0, 1)$  $2$  print  $(r)$ 

turing1.py

Quelle va être le ruban en sortie de la machine?

## Exercice 5: Machine de Turing avec Python:

- 1. Implémenter en Python la machine de Turing de l'exercice 1.
- 2. Tester votre code `a l'aide du ruban de l'exercice 1.

### Exercice 6: Machine de Turing avec Python:

- 1. Impl´ementer en Python la machine de Turing de l'exercice 3 (macine multiplicatrice).
- 2. Tester votre code à l'aide du ruban de l'exercice 3.

#### Exercice 7: Problème de l'arrêt en Python: On s'interesse au programme suivant:

```
def machine (prog):
    if termine (prog, prog):
         print ("termine")
         \overline{\text{while}} True :
              print("boucle")else:print ("boucle indefiniment")
def termine (prog, data) :
    return prog is data
```
### turing2.py

- 1. Décrire avec précision les deux fonctions de ce programme.
- 2. que vaut la variable programme  $=$  termine(machine, machine)?
- 3. Que se passe t-il lorsqu'on exécute machine(machine)?

On s'interesse au programme suivant:

```
def machine (prog):
    if termine (prog, prog):
        print("termine")while True:
             print("boucle")else :
        print ("boucle indefiniment")
def termine (prog, data) :
    return prog is data
```
## turing2.py

- 4. Décrire avec précision les deux fonctions de ce programme.
- 5. que vaut la variable programme = termine(machine,machine)?
- 6. Que se passe t-il lorsqu'on exécute machine $(machine)$ ?
- 7. Conclure.